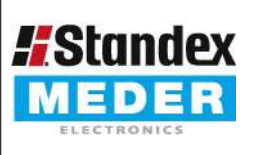

Europe: +49 / 7731 8399 0 USA: +1 / 508 295 0771 Asia: +852 / 2955 1682

| Email: info@standexmeder.com | Email: salesusa@standexmeder.com | Email: salesasia@standexmeder.com

Item No.: 9603181012 Item: **CRR03-1A (250)** 

CRR03-1A 250pcs reel

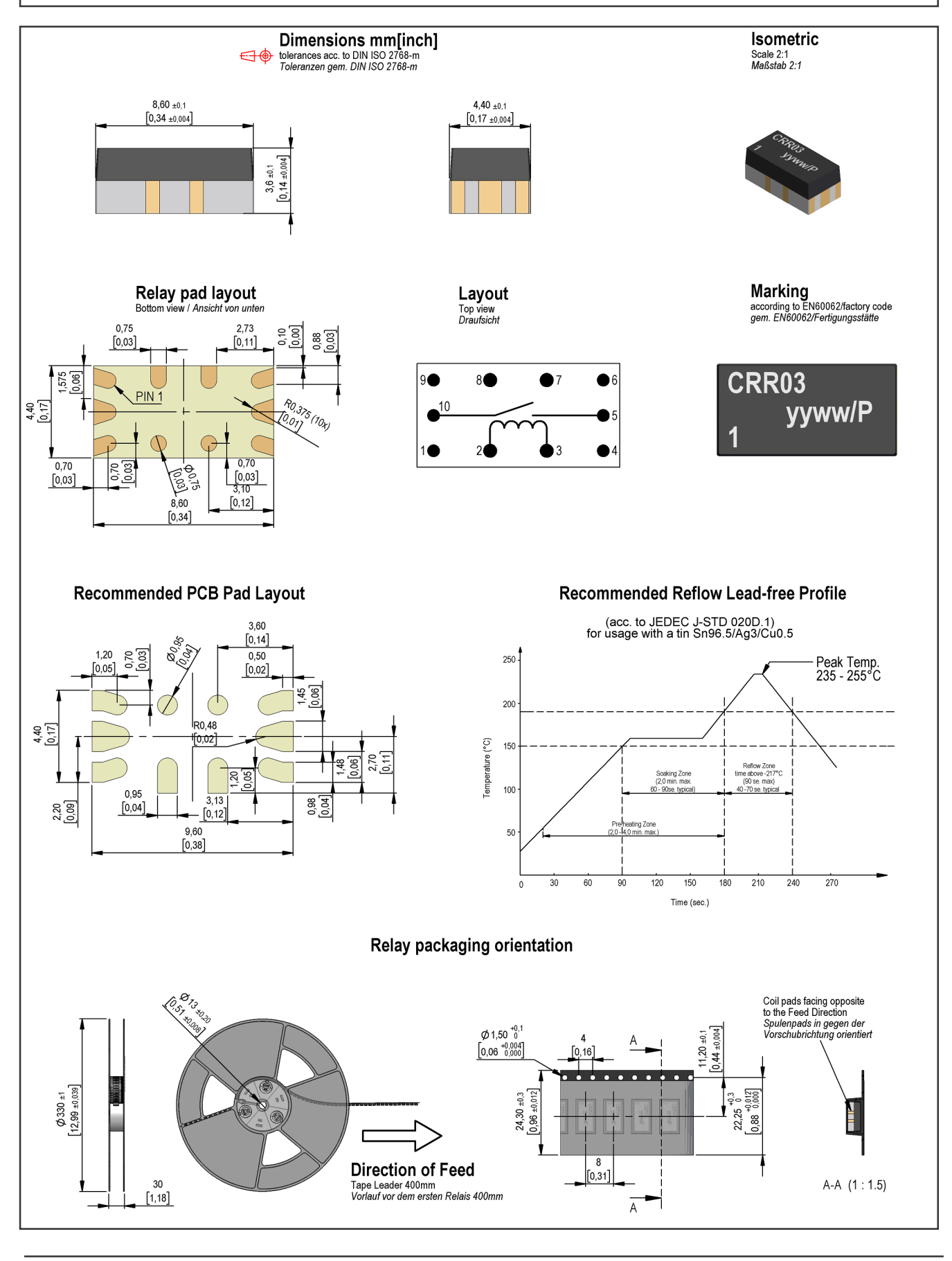

Approval at: Approval at: 30.08.13 Approval by: 26.10.17 Approval by:

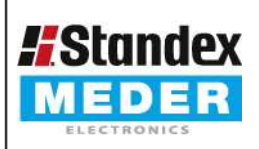

USA: +1/508 295 0771 Asia: +852 / 2955 1682

Europe: +49 / 7731 8399 0 | Email: info@standexmeder.com Email: salesusa@standexmeder.com

| Email: salesasia@standexmeder.com

Item No.:

9603181012

Item: CRR03-1A (250)

CRR03-1A 250pcs reel

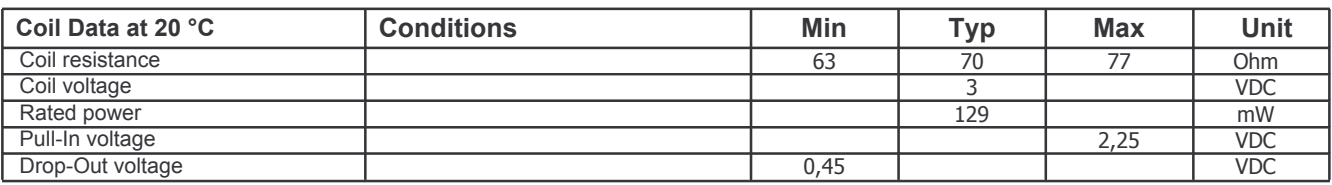

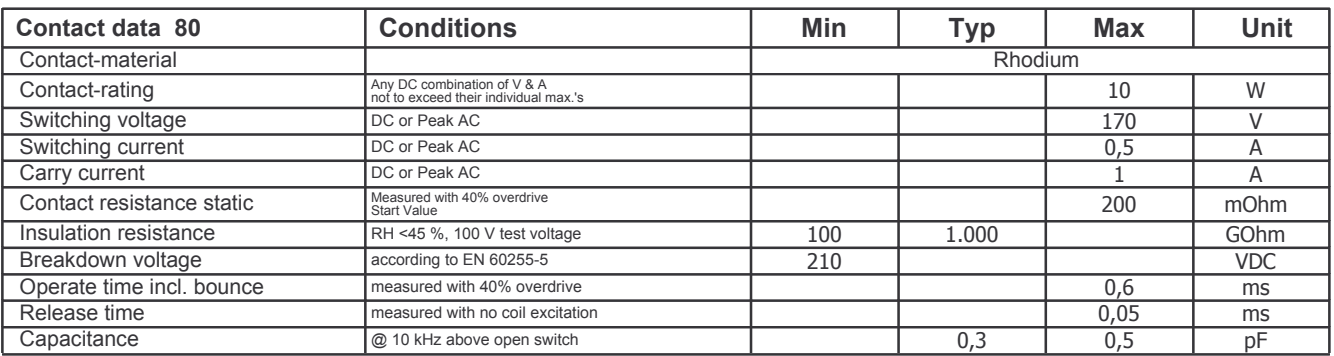

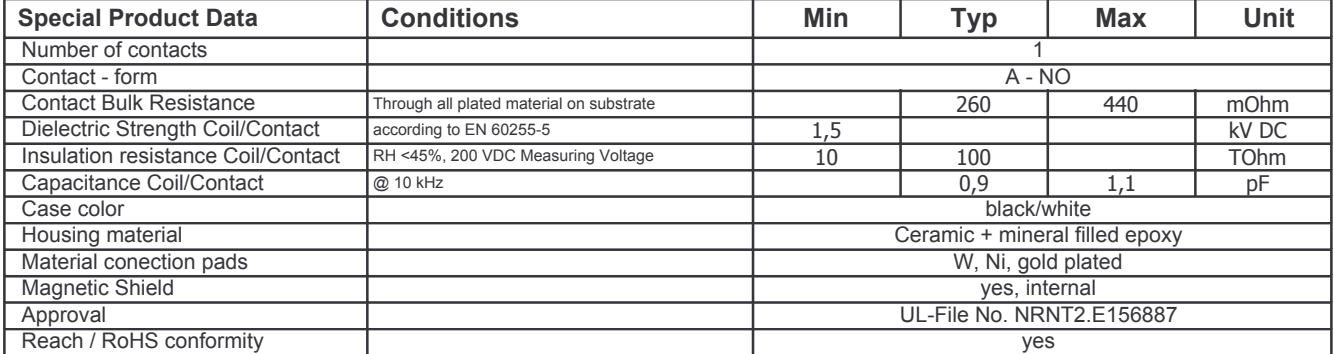

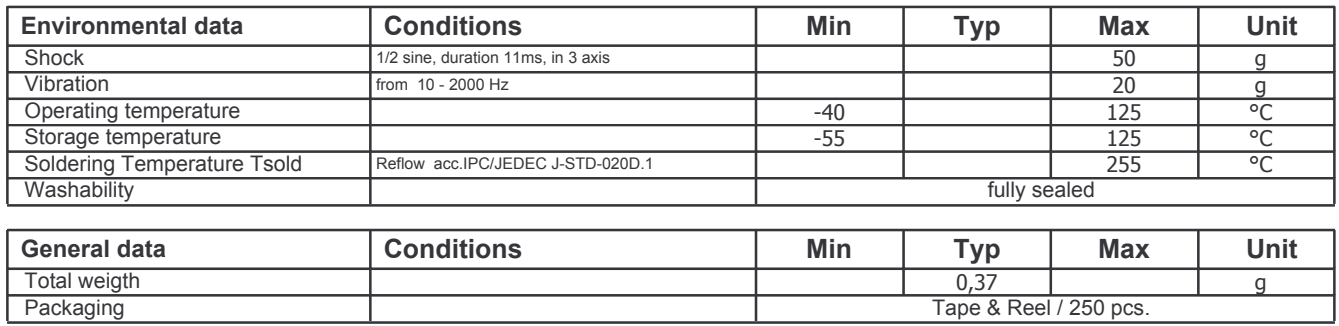